Министерство науки и высшего образования Российской Федерации Колледж ФГБОУ ВО УГЛТУ (Уральский лесотехнический колледж)

**УТВЕРЖДЕНО** 

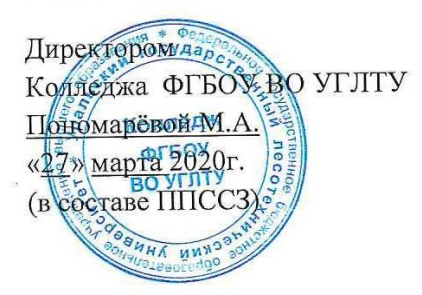

## РАБОЧАЯ ПРОГРАММА УЧЕБНОЙ ДИСЦИПЛИНЫ

## **ПД.02. ИНФОРМАТИКА**

## специальность

23.02.03 «Техническое обслуживание и ремонт автомобильного транспорта»

Екатеринбург, 2020

Рабочая программа учебной дисциплины ЕН.02. ИНФОРМАТИКА разработана на основе Федерального государственного образовательного стандарта по специальности среднего профессионального образования 23.02.03 «Техническое обслуживание и ремонт автомобильного транспорта» примерной рабочей программы учебной дисциплины «ЕН.02 Информатика» (организация разработчик: Издательский центр «Академия», 2015 …

Разработчик(и): Тобина О.Н., преподаватель

Программа рассмотрена на заседании ЦК общеобразовательных дисциплин

протокол № 3 от «11» марта 2020 г.

Председатель  $\frac{D}{\sqrt{100\pi}}$  Вусыгина Н.А.

Программа одобрена на заседании методического совета

протокол № 3 от «27» марта 2020 г.<br>Заместитель директора по учебной работе (риболивсь) Зырянова М.В.<br>(Фамилия И.О.)

# **СОДЕРЖАНИЕ**

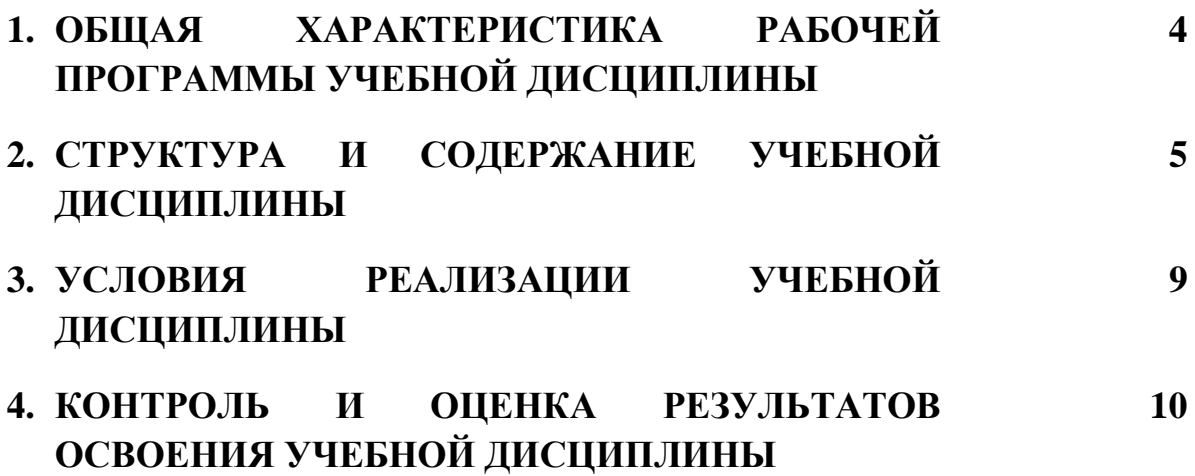

### **1. ОБЩАЯ ХАРАКТЕРИСТИКА РАБОЧЕЙ ПРОГРАММЫ УЧЕБНОЙ ДИСЦИПЛИНЫ «ПД.О2 ИНФОРМАТИКА»**

### **1.1. Место дисциплины в структуре основной профессиональной образовательной программы:**

дисциплина ПД.02 Информатика является дисциплиной по выбору для образовательной программы среднего профессионального образования по подготовке специалистов среднего звена по специальности 23.02.03 Техническое обслуживание и ремонт автомобильного транспорта и входит в общеобразовательный цикл ОПОП.

### **1.2. Цель и планируемые результаты освоения дисциплины:**

Цели изучения учебной дисциплины ПД.02. Информатика

### *личностные***:**

− чувство гордости и уважения к истории развития и достижениям отечественной информатики в мировой индустрии информационных технологий;

− осознание своего места в информационном обществе;

− готовность и способность к самостоятельной и ответственной творческой деятельности с использованием информационно-коммуникационных технологий;

− умение использовать достижения современной информатики для повышения собственного интеллектуального развития в выбранной профессиональной деятельности, самостоятельно формировать новые для себя знания в профессиональной области, используя для этого доступные источники информации;

− умение выстраивать конструктивные взаимоотношения в командной работе по решению общих задач, в том числе с использованием современных средств сетевых коммуникаций; − умение управлять своей познавательной деятельностью, проводить самооценку уровня собственного интеллектуального развития, в том числе с использованием современных электронных образовательных ресурсов;

умение выбирать грамотное поведение при использовании разнообразных средств информационно-коммуникационных технологий как в профессиональной деятельности, так и в быту;

− готовность к продолжению образования и повышению квалификации в избранной профессиональной деятельности на основе развития личных информационно-коммуникационных компетенций;

### • *метапредметные:*

− умение определять цели, составлять планы деятельности и определять средства, необходимые для их реализации;

− использование различных видов познавательной деятельности для решения информационных задач, применение основных методов познания (наблюдения, описания, измерения, эксперимента) для организации учебно-исследовательской и проектной деятельности с использованием информационно-коммуникационных технологий; - использование различных информационных объектов, с которыми возникает необходимость сталкиваться в профессиональной сфере в изучении явлений и процессов;

− использование различных источников информации, в том числе электронных библиотек, умение критически оценивать и интерпретировать информацию, получаемую из различных источников, в том числе из сети Интернет;

− умение анализировать и представлять информацию, данную в электронных форматах на компьютере в различных видах;

− умение использовать средства информационно-коммуникационных технологий в решении когнитивных, коммуникативных и организационных задач с соблюдением требований эргономики, техники безопасности, гигиены, ресурсосбережения, правовых и этических норм, норм информационной безопасности;

− умение публично представлять результаты собственного исследования, вести дискуссии, доступно и гармонично сочетая содержание и формы представляемой информации средствами информационных и коммуникационных технологий;

#### *предметных***:**

− сформированность представлений о роли информации и информационных процессов в окружающем мире;

− владение навыками алгоритмического мышления и понимание методов формального описания алгоритмов, владение знанием основных алгоритмических конструкций, умение анализировать алгоритмы;

− использование готовых прикладных компьютерных программ по профилю подготовки;

− владение способами представления, хранения и обработки данных на компьютере;

− владение компьютерными средствами представления и анализа данных в электронных таблицах;

− сформированность представлений о базах данных и простейших средствах управления ими;

− сформированность представлений о компьютерно-математических моделях и необходимости анализа соответствия модели и моделируемого объекта (процесса);

− владение типовыми приемами написания программы на алгоритмическом языке для решения стандартной задачи с использованием основных конструкций языка программирования;

− сформированность базовых навыков и умений по соблюдению требований техники безопасности, гигиены и ресурсосбережения при работе со средствами информатизации;

# **2. СТРУКТУРА И СОДЕРЖАНИЕ УЧЕБНОЙ ДИСЦИПЛИНЫ**

## **2.1. Объем учебной дисциплины и виды учебной работы**

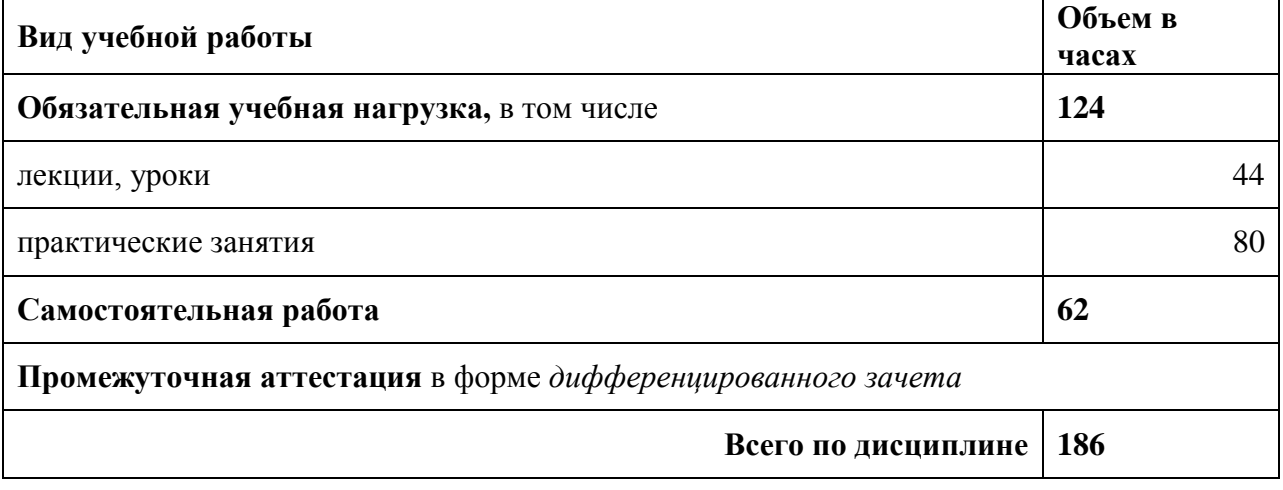

# **2.2. Тематический план и содержание дисциплины**

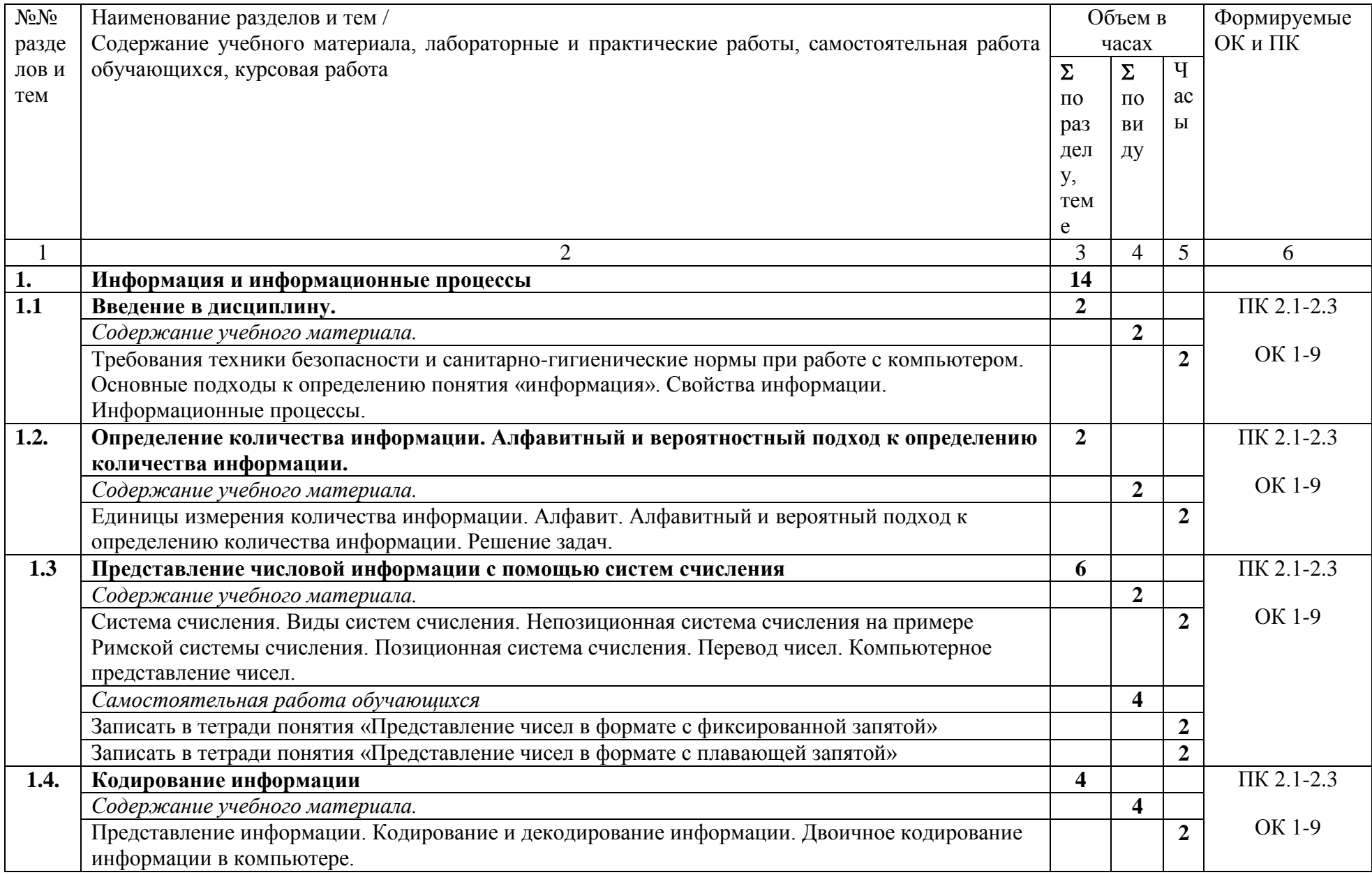

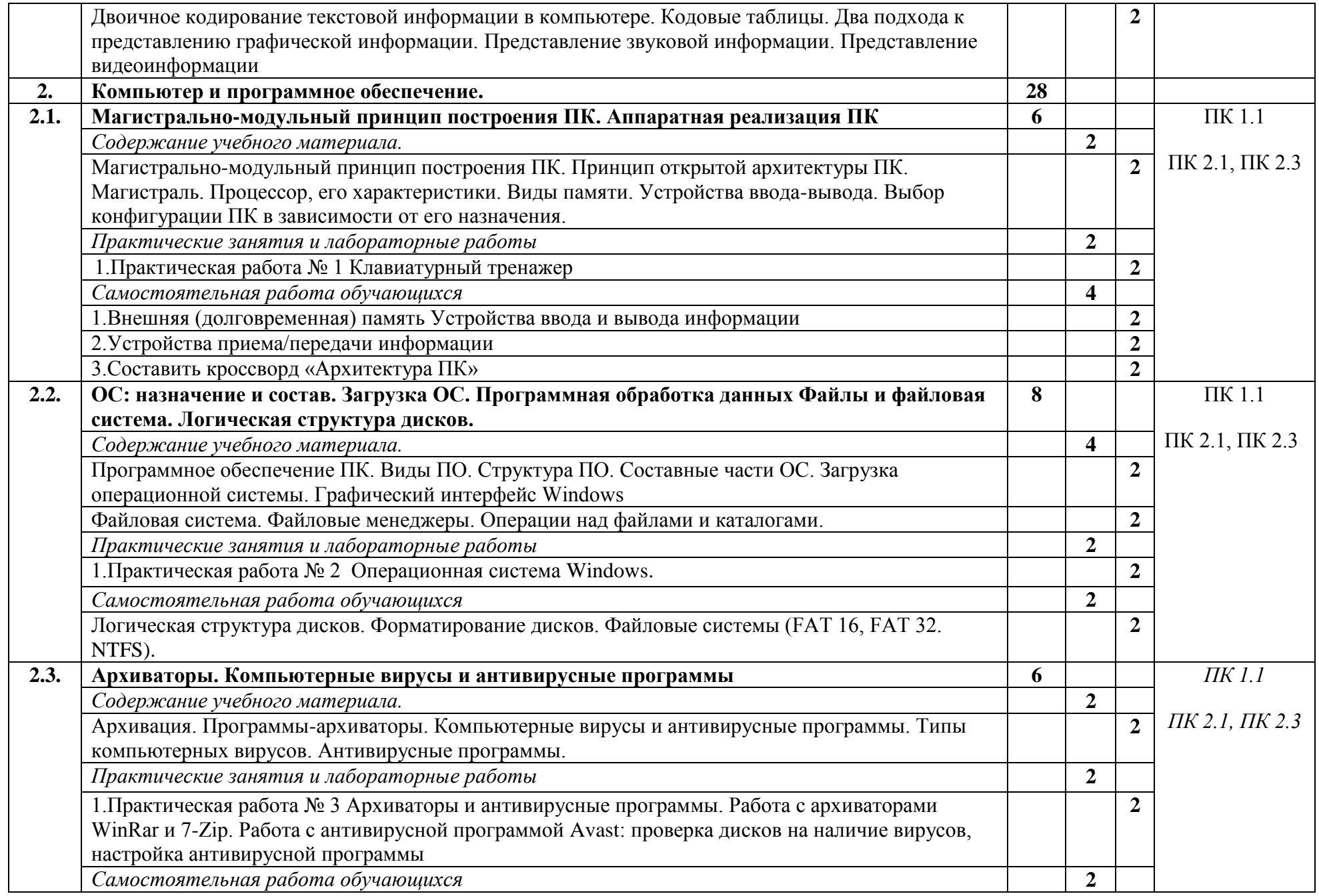

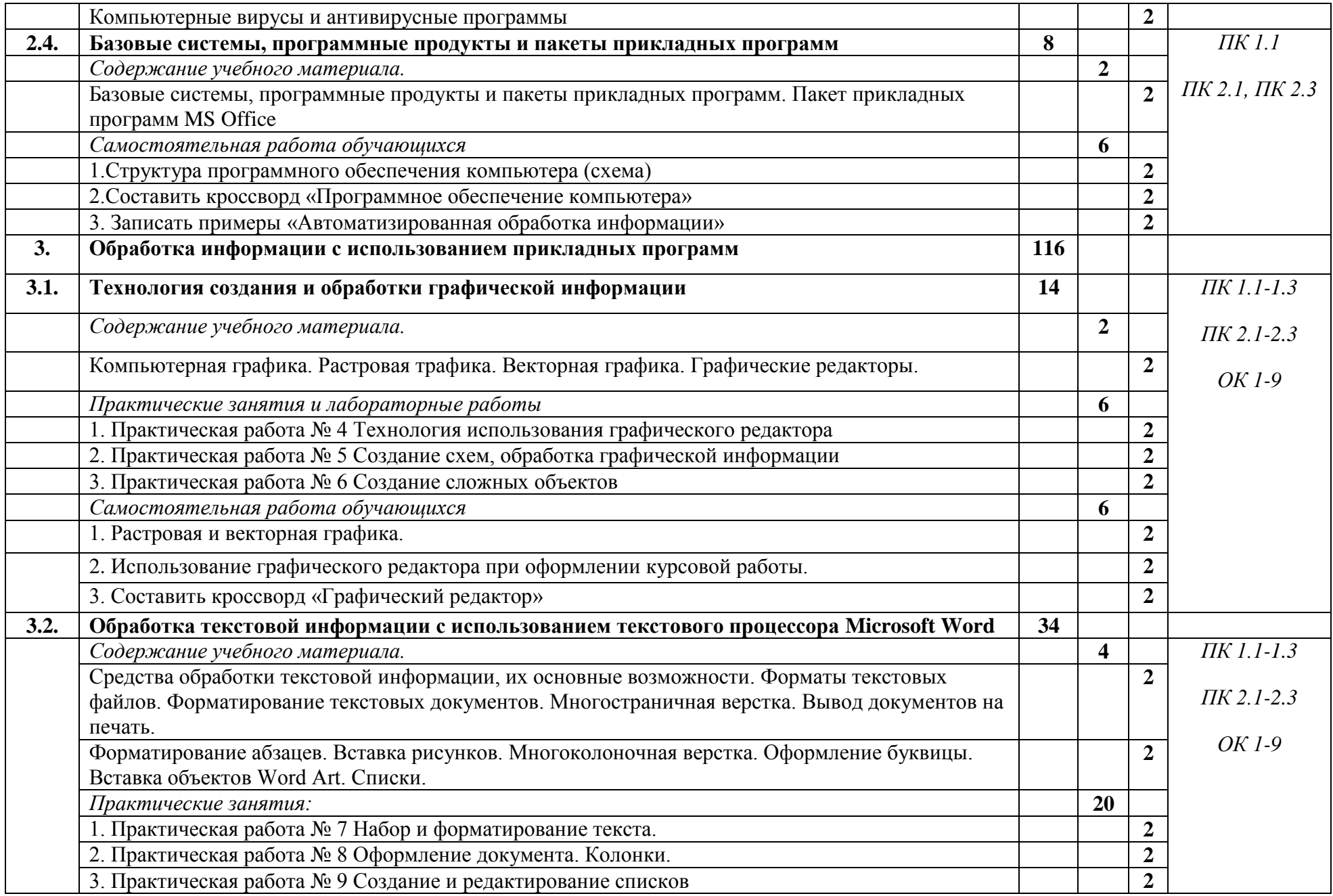

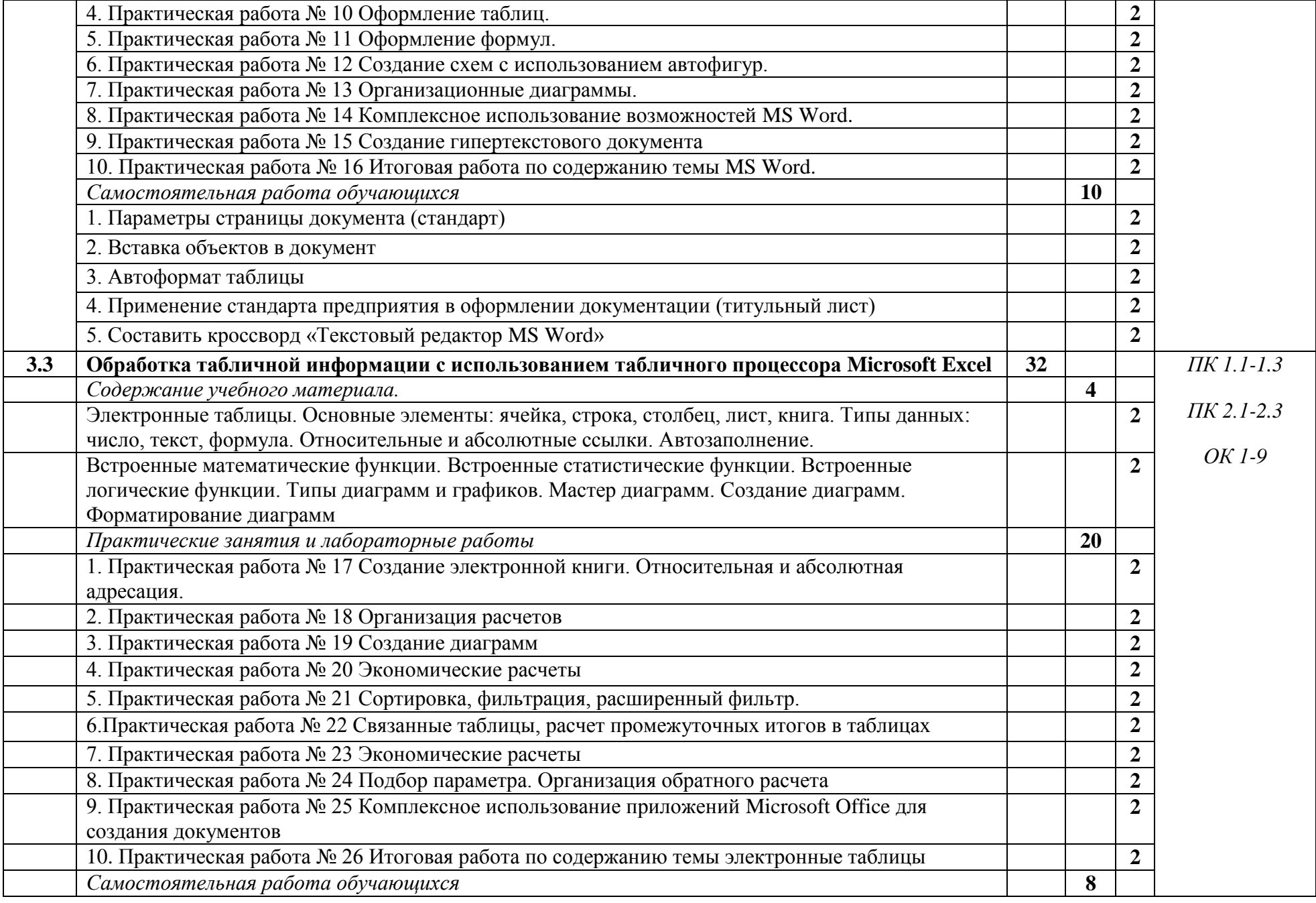

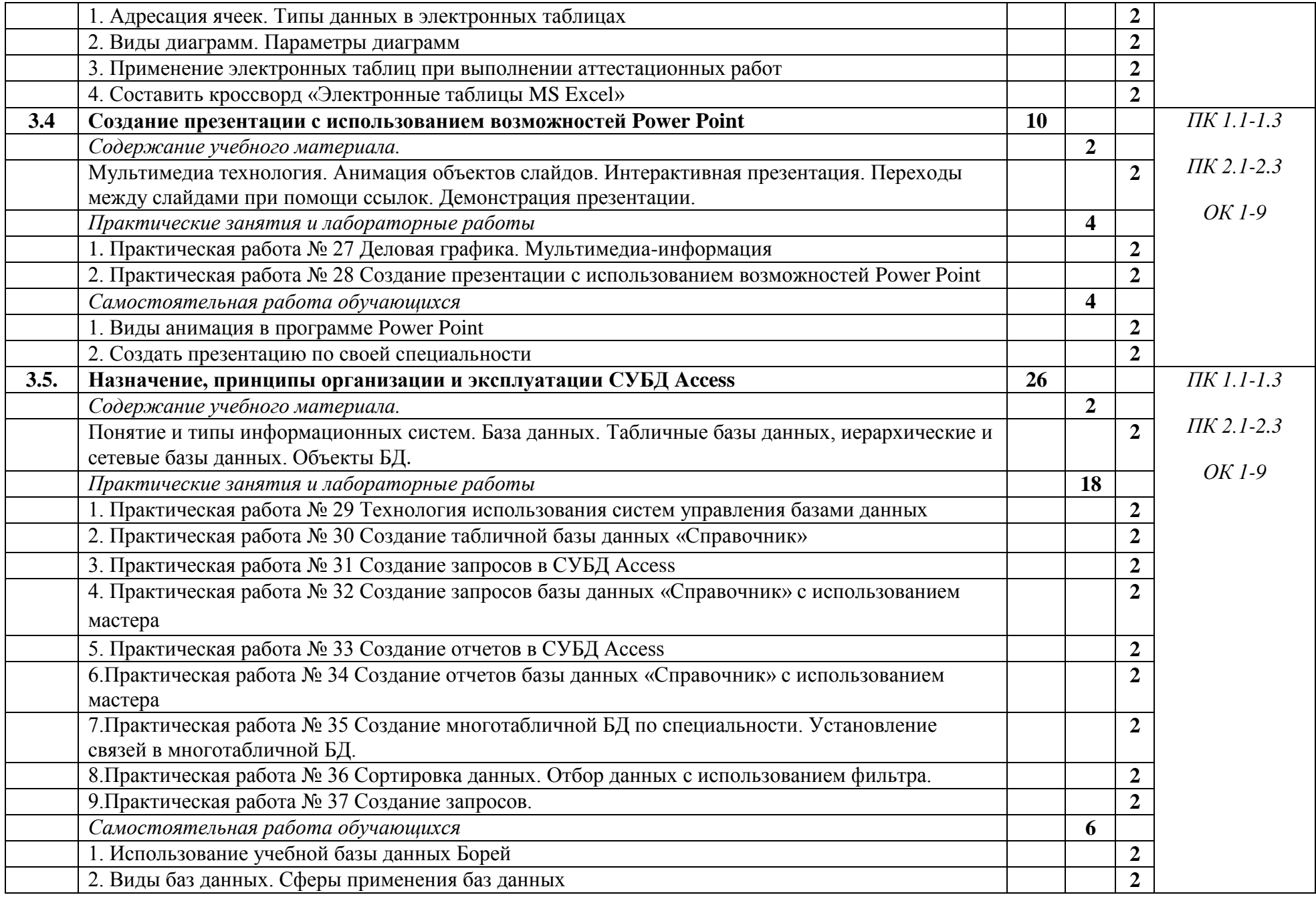

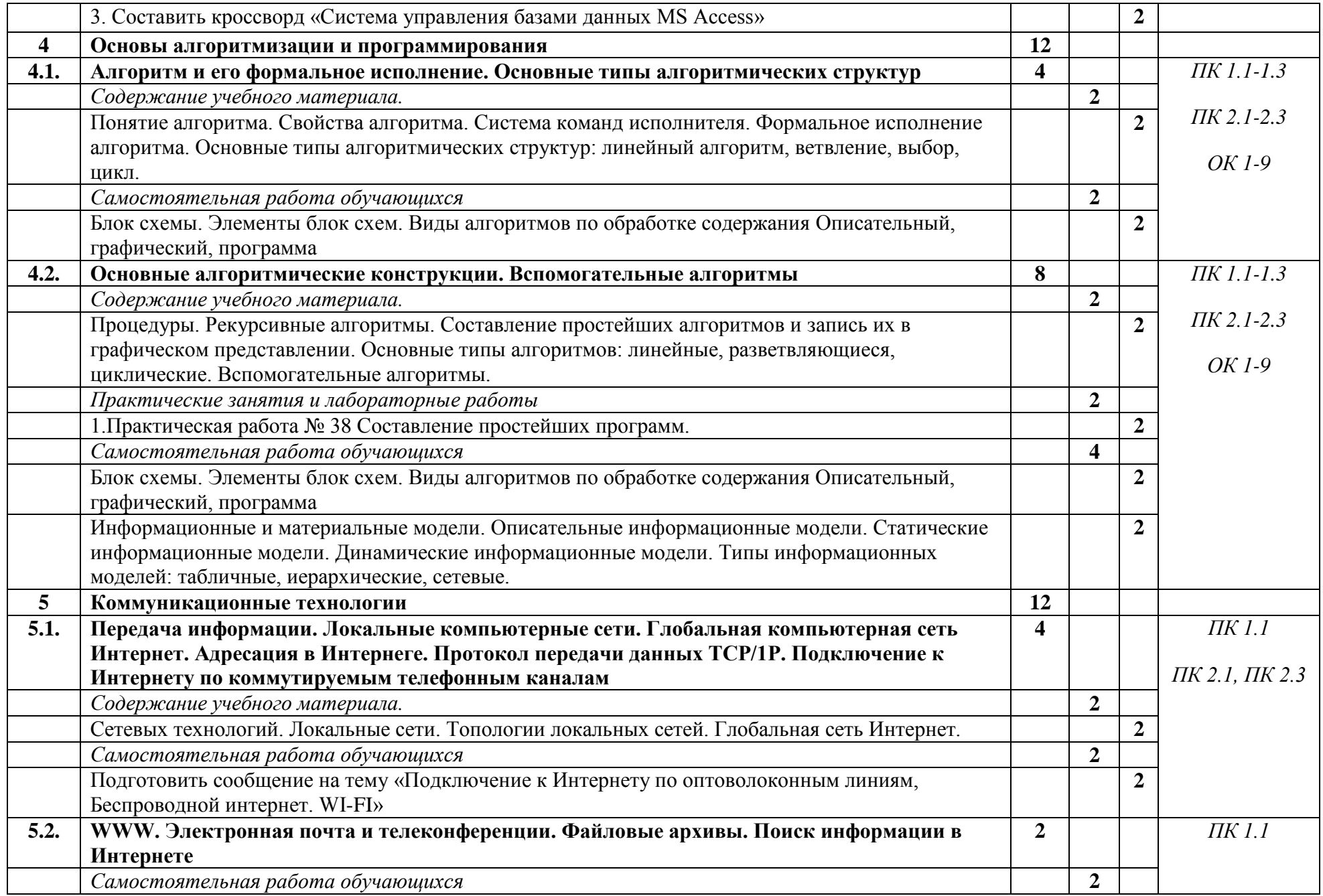

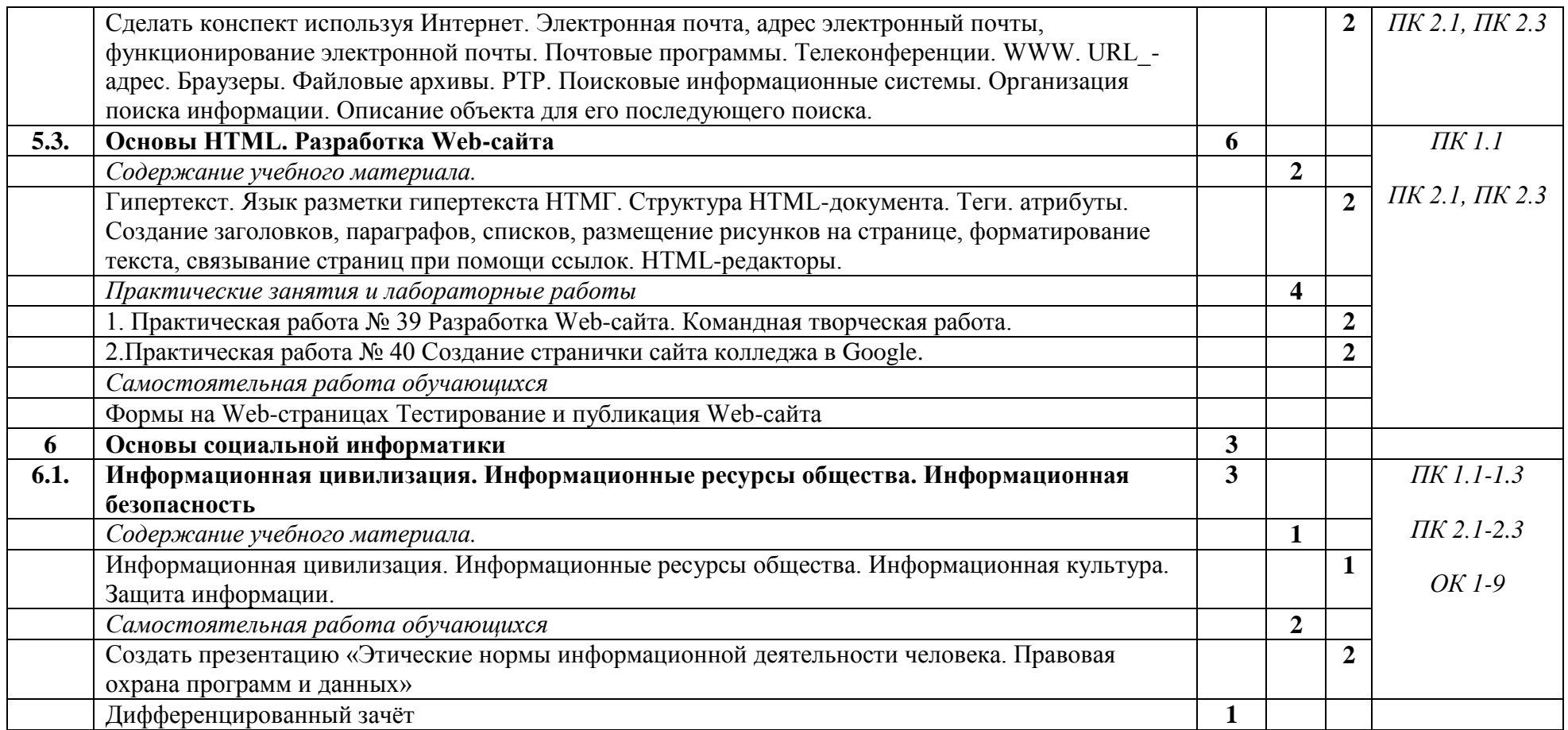

### **3. УСЛОВИЯ РЕАЛИЗАЦИИ ПРОГРАММЫ УЧЕБНОЙ ДИСЦИПЛИНЫ**

3.1. Для реализации программы учебной дисциплины должны быть предусмотрены следующие специальные помещения:

### Кабинет «215»**,**

оснащенный оборудованием:

- рабочее место преподавателя;
- рабочие места по количеству обучающихся;
- наглядные пособия (комплект плакатов по темам, схемы);

техническими средствами обучения:

- компьютер;

- мультимедиа проектор;

- экран

- лицензионное программное обеспечение: ПО «Антивирус Касперского» ПО «MicrosoftWindows» , ПО MicrosoftOffice 2010,

- свободно распространяемое программное обеспечение: Браузеры Opera; GoogleChrome; просмотрщик pdf-файлов AdobeAcrobatReader

### **3.2. Информационное обеспечение реализации программы**

Для реализации программы библиотечный фонд образовательной организации должен иметь печатные и/или электронные образовательные и информационные ресурсы, рекомендуемых для использования в образовательном процессе

### **3.2.2. Электронные издания (электронные ресурсы)**

- 1. Софронова, Н. В. Теория и методика обучения информатике : учебное пособие для среднего профессионального образования / Н. В. Софронова, А. А. Бельчусов. — 2-е изд., перераб. и доп. — Москва : Издательство Юрайт, 2021. — 401 с.
- 2. Зимин, В. П. Информатика. Лабораторный практикум в 2 ч. Часть 2 : учебное пособие для среднего профессионального образования / В. П. Зимин. — 2-е изд. — Москва: Издательство Юрайт, 2021. — 153 с.
- 3. Демин, А. Ю. Информатика. Лабораторный практикум : учебное пособие для среднего профессионального образования / А. Ю. Демин, В. А. Дорофеев. — Москва : Издательство Юрайт, 2021. — 133 с. — (Профессиональное образование). — ISBN 978- 5-534-07984-5. — Текст : электронный // ЭБС Юрайт [сайт]. — URL: [https://urait.ru/bcode/474757.](https://urait.ru/bcode/474757)
- 4. Трофимов, В. В. Информатика в 2 т. Том 1 : учебник для среднего профессионального образования / В. В. Трофимов ; под редакцией В. В. Трофимова. — 3-е изд., перераб. и доп. — Москва : Издательство Юрайт, 2020. — 553 с. — (Профессиональное образование). — ISBN 978-5-534-02518-7. — Текст : электронный // ЭБС Юрайт [сайт]. — URL: https://urait.ru/bcode/448997
- 5. http://center.fio.ru/com/ материалы по стандартам и учебникам
- 6. http://nsk.fio.ru/works/informatics-nsk/ методические рекомендации по оборудованию и использованию кабинета информатики, преподавание информатики
- 7. http://www.phis.org.ru/informatica/ сайт Информатика
- 8. http://www.ctc.msiu.ru/ электронный учебник по информатике и информационным технологиям
- 9. http://www.km.ru/ энциклопедия
- 10. http://www.ege.ru/ тесты по информатике
- 11. http://comp-science.narod.ru/ дидактические материалы по информатике
- 12. [http://www.ru.wikibooks.org/wiki/Microsoft\(Excel\)](http://www.ru.wikibooks.org/wiki/Microsoft(Excel))
- 13. http:// ru.wikibooks.org

### **3.2.3. Дополнительные источники**

- 1. «Информатика», 2012-2019гг
- 2. Инженер // Издание зарегистрировано Комитетом РФ по печати. Свидетельство о регистрации № 014904// 2014-2019г.г.
- 3. Проблемы информационной безопасности. Компьютерные системы //Министерство образования и науки Российской Федерации Санкт- Петербургский политехнический университет Петра Великого//2014-2019г.г.
- 4. Мой друг компьютер// Учредитель и издатель ООО « Издательство «Газетный мир»// 2014-2019г.г.
- 5. Компьютерные инструменты в образовании//Министерство образования и науки Российской Федерации Санкт- Петербургский государственный электротехнический университет «ЛЭТИ»//2015-2019г.г.

# **4. КОНТРОЛЬ И ОЦЕНКА РЕЗУЛЬТАТОВ ОСВОЕНИЯ УЧЕБНОЙ ДИСЦИПЛИНЫ**

Контроль и оценка результатов освоения дисциплины ИНФОРМАТИКА осуществляется преподавателем в процессе проведения практических занятий, тестирования, а также выполнения обучающимися индивидуальных заданий, проектов, исследований.

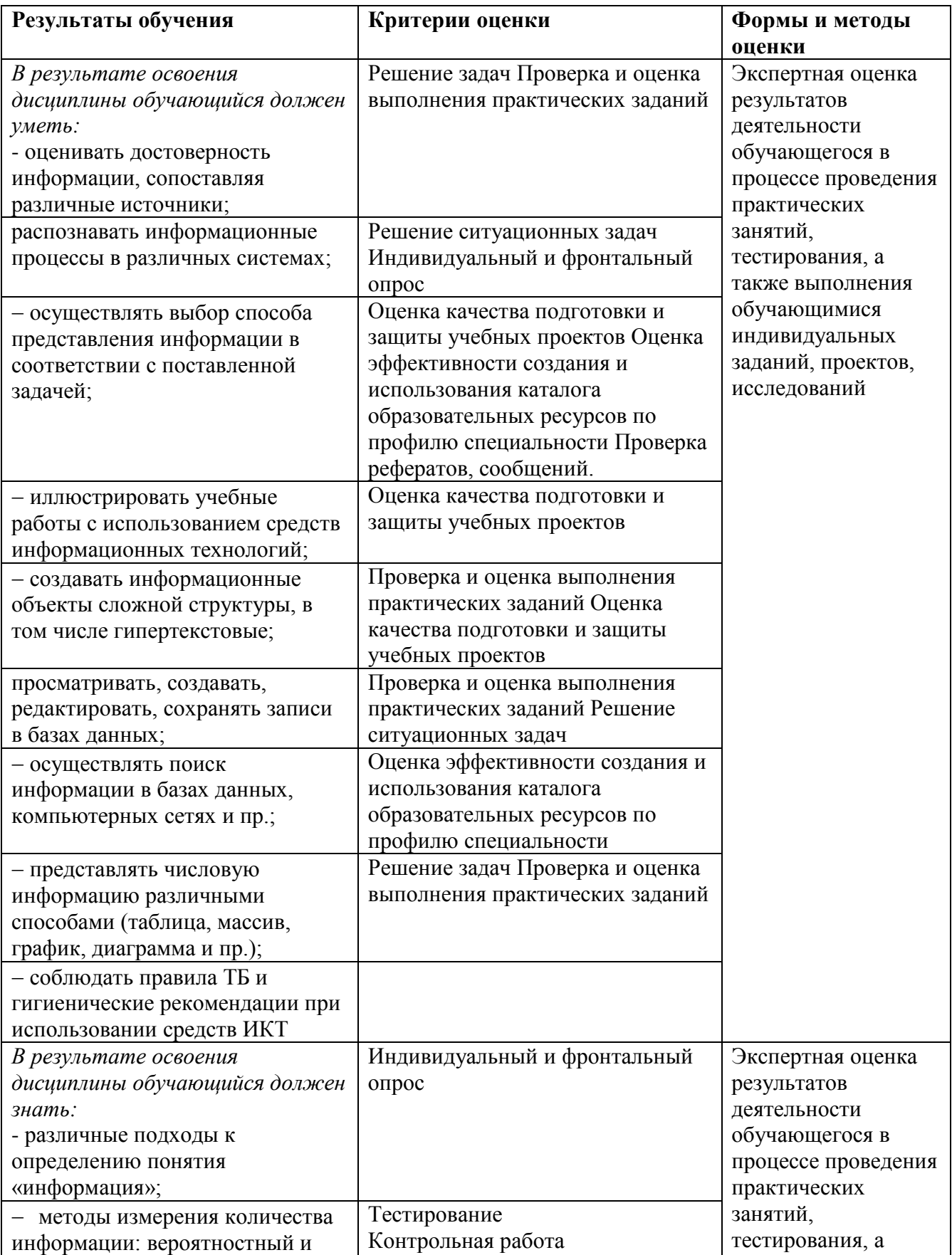

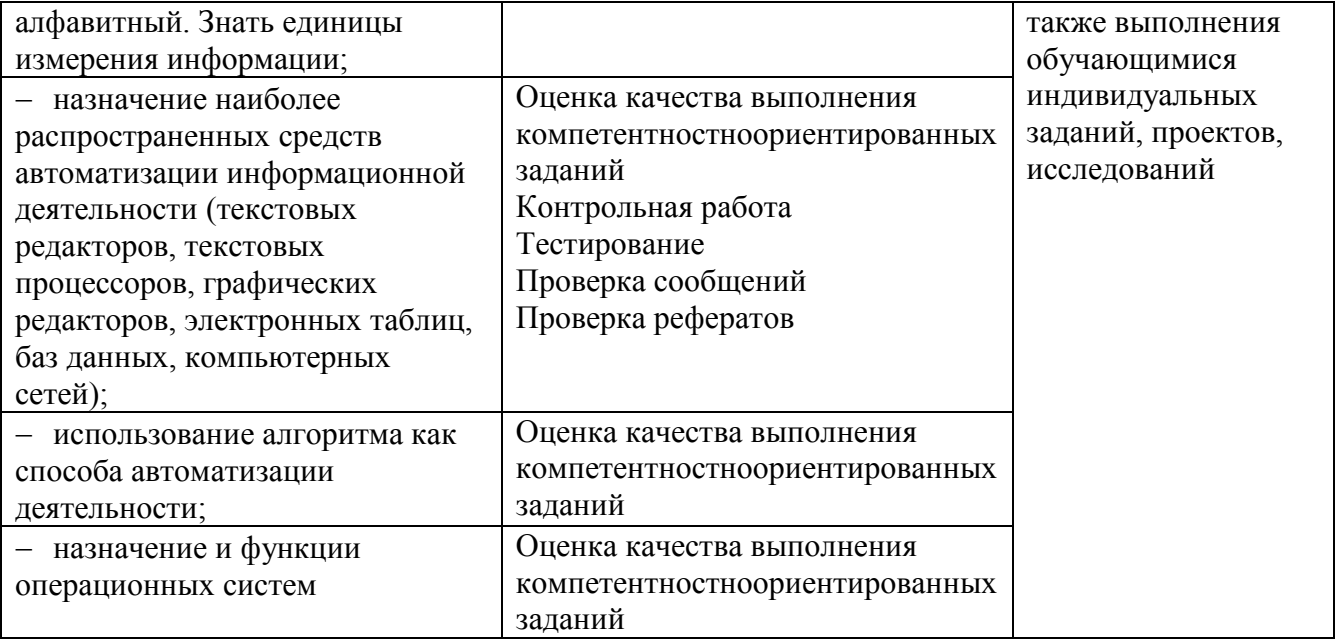